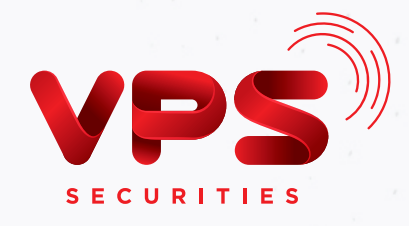

# Hướng dẫn sử dụng Tính năng đặt lệnh FS

# Lệnh FS và lợi ích

Đặt lệnh FS là tính năng cho phép Nhà đầu tư (NĐT) trong nước thực hiện đặt lệnh mua hoặc bán với số tiền, số cổ phiếu bất kỳ, không quy định số tiền và khối lượng giao dịch tối thiểu.

Đây là tính năng hiện trên thị trường chỉ có duy nhất VPS cung cấp.

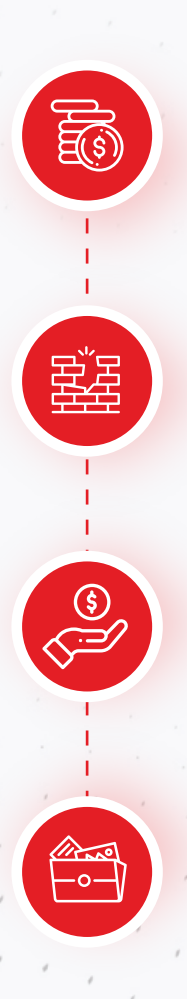

Trải nghiệm đầu tư với số vốn nhỏ, dễ dàng thao tác

Phá vỡ rào cản gia nhập thị trường của NĐT chứng khoán

Được hưởng quyền lợi về cổ tức, chênh lệch giá cổ phiếu như đầu tư thông thường

Tạo cơ hội giúp NĐT đa dạng hóa danh mục với số tiền đầu tư nhỏ

## So sánh **giao dịch FS và giao dịch thường**

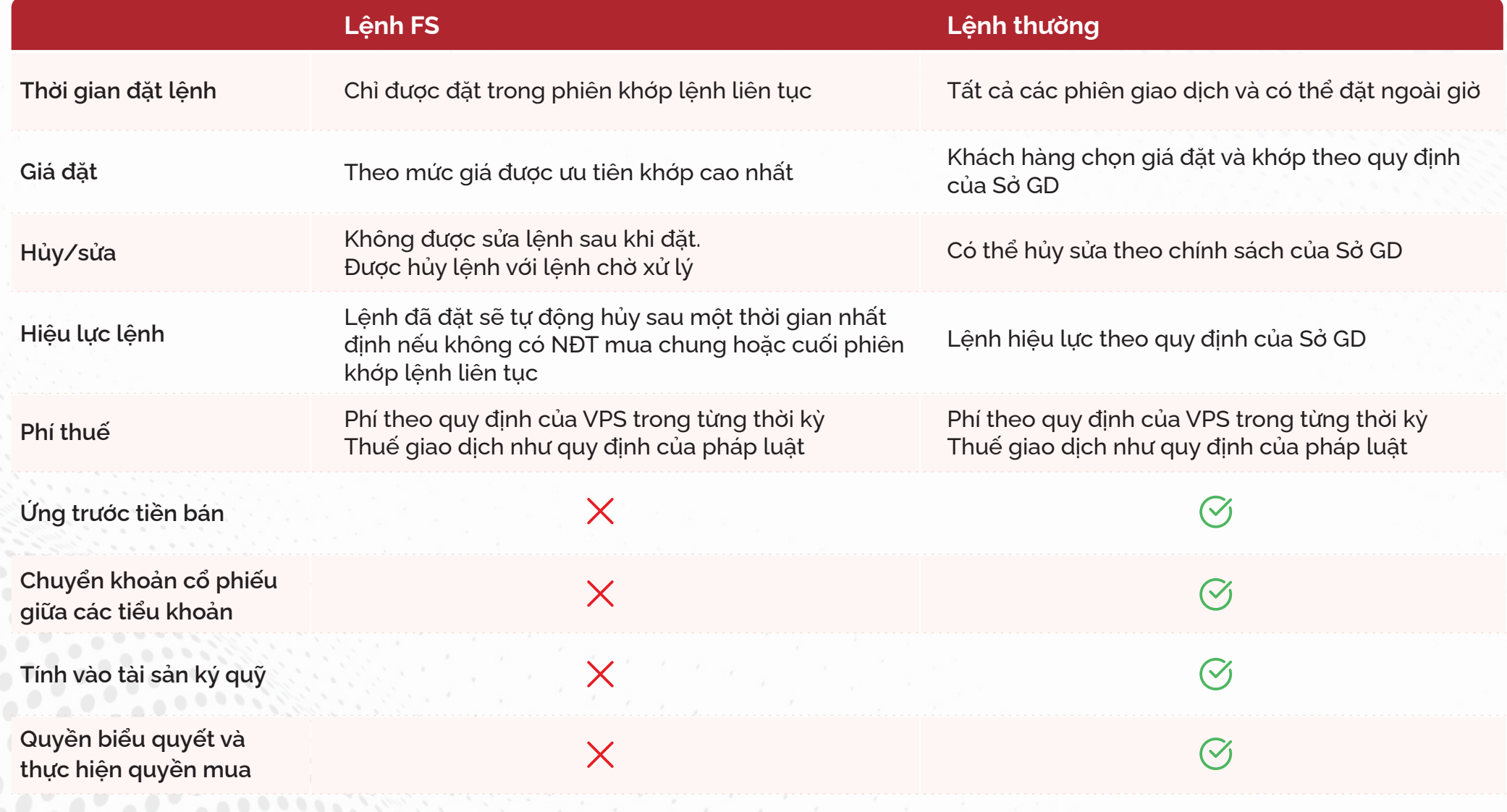

## Nguyên tắc **đặt lệnh mua FS**

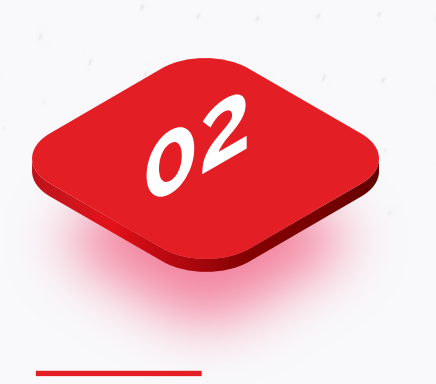

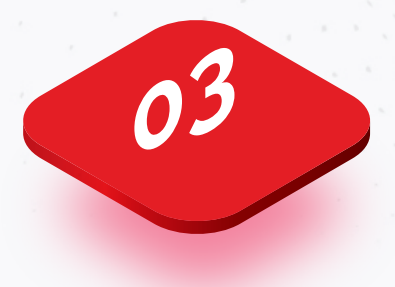

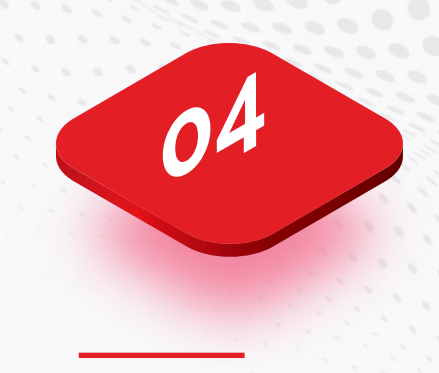

Với mỗi lệnh đặt mua cổ phiếu, hệ thống VPS sẽ tự động nhận diện để phân tách thành Lệnh thường & Lệnh FS

Lệnh thường với mức giá mà NĐT chủ động đặt được áp dụng với số lượng cổ phiếu chẵn lô của HSX – HNX – UPCoM (theo quy định của Sở GD) và lệnh lô lẻ tại HNX -UPCoM (≥ 1 cổ phiếu). Khách hàng có thể lựa chọn giao dịch cổ phiếu lô lẻ HNX/UPCOM theo lệnh FS

Lệnh FS được xếp hàng đủ chẵn lô, đẩy lệnh lên Sở theo mức giá được ưu tiên khớp cao nhất: áp dụng với số lượng lẻ còn lại sau khi đã trừ đi số lượng khớp với lệnh thường

Lệnh FS có thể mua cổ phiếu với khối lượng < 1

#### Hướng dẫn **giao dịch mua**

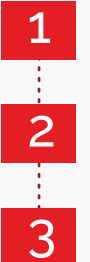

4

- Vào mục "Cổ phiếu"
- Chọn lệnh "Mua"
- Nhập giá trị hoặc khối lượng muốn mua
- Ấn "Xác nhận đặt lệnh"

Khách hàng có thể lựa chọn giao dịch cổ phiếu lô lẻ HNX/UPCOM theo lệnh FS bằng cách cài đặt ON/OFF tính năng này tại biểu tượng cài đặt (góc trên cùng bên phải).

- \* ON: lệnh lô lẻ HNX/UPCOM được tự động xử lý theo cơ chế của lệnh FS
- \* OFF: lệnh lô lẻ HNX/UPCOM giữ nguyên theo nguyên tắc đặt lệnh lô lẻ của Sở giao dịch

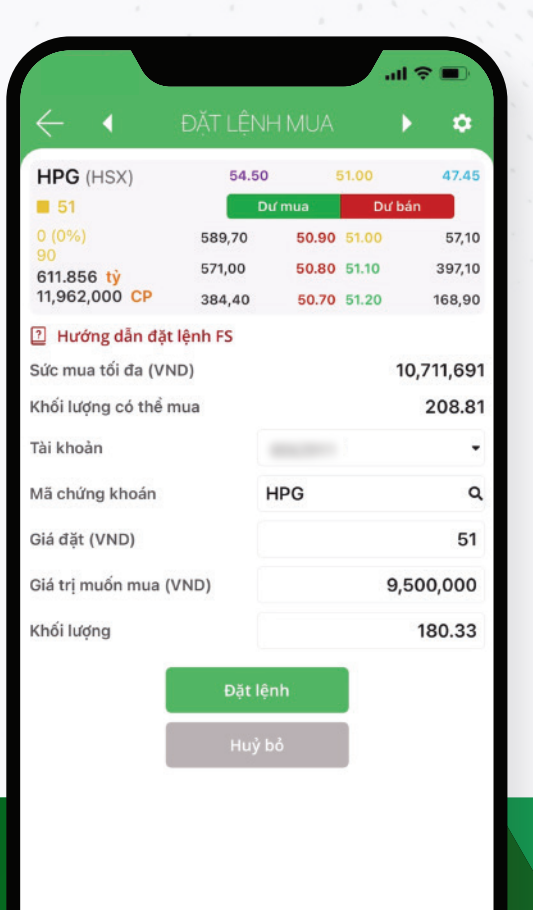

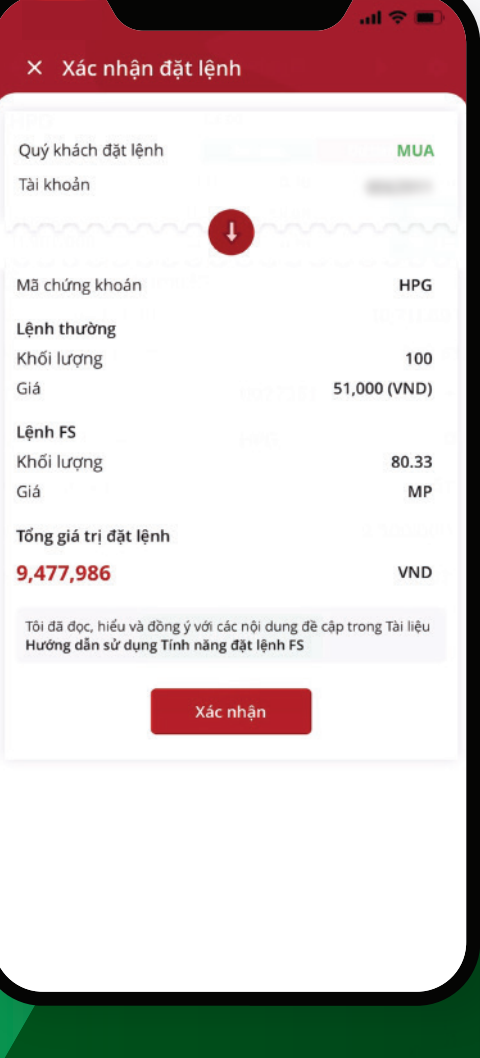

### Hướng dẫn **giao dịch mua**

#### *Ví dụ minh họa:*

Khách hàng muốn mua 9.500.000 VND cổ phiếu HPG ở mức giá 51.000 đồng/cổ phiếu.

- Hệ thống tự tính toán ra khách hàng muốn đặt 100 cổ phiếu với giá kể trên theo lệnh thường
- Phần tiền còn lại

(9.500.000 - 100 x 51.000 = 4.400.000 VND) sẽ được khớp theo lệnh FS với giá MP *(Khối lượng tính đã bao gồm phí thuế)*

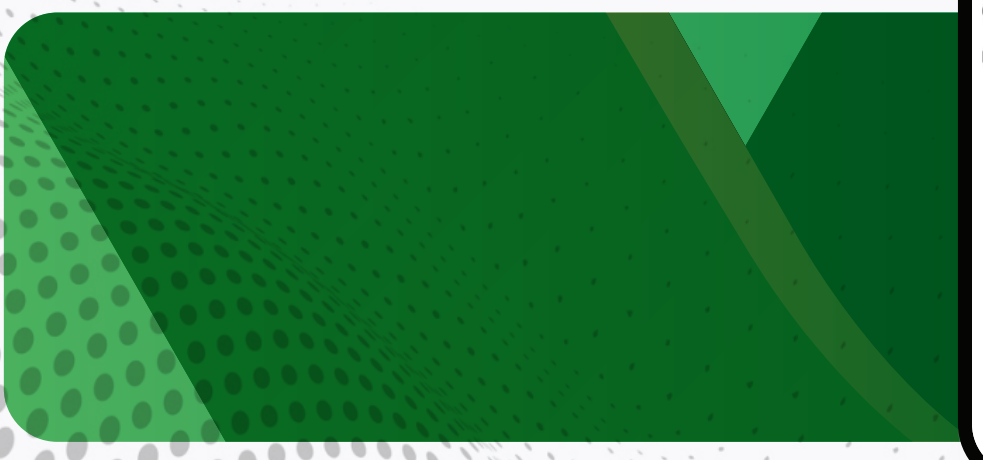

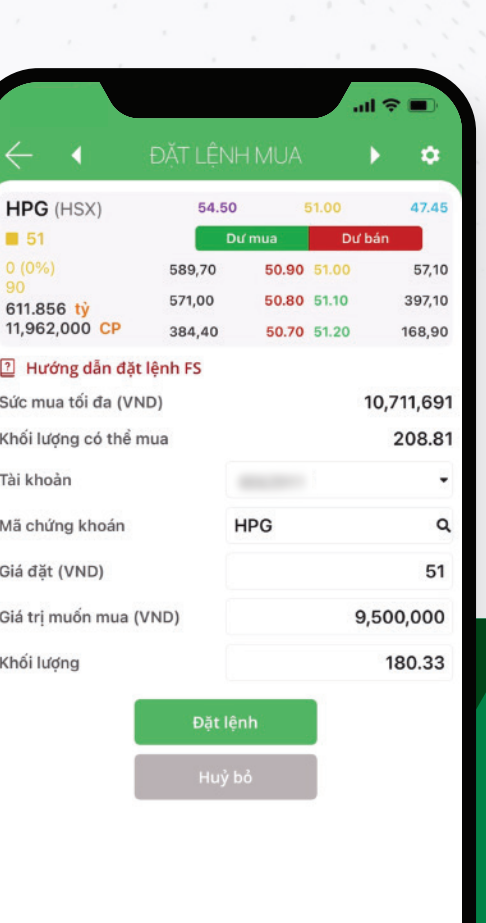

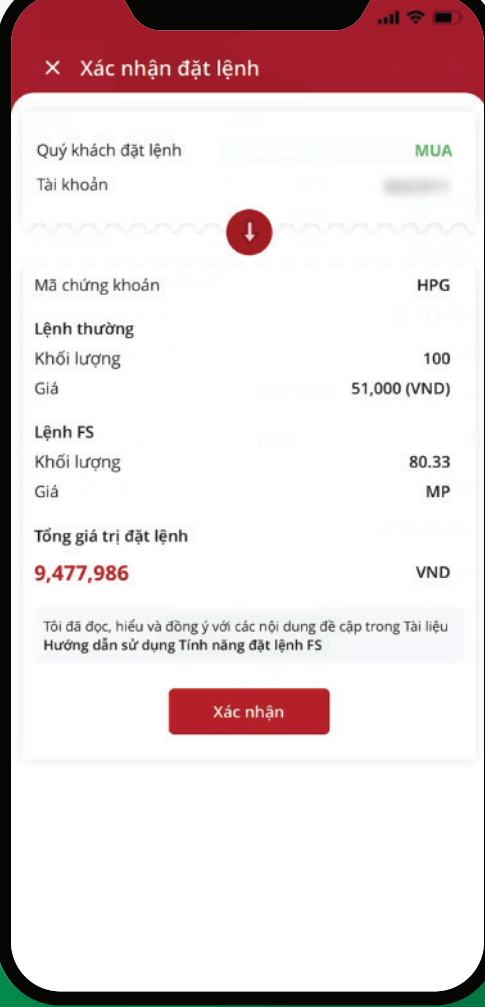

### Hướng dẫn **giao dịch bán**

Giao dịch BÁN FS chỉ áp dụng đối với chứng khoán có được từ giao dịch mua FS trước đó:

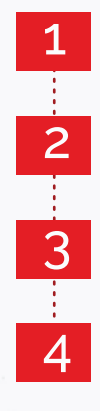

- Vào mục "Cổ phiếu"
- Chọn lệnh "Bán"
- Chọn loại lệnh FS, nhập giá trị hoặc khối lượng muốn bán
- Ấn "Xác nhận đặt lệnh"

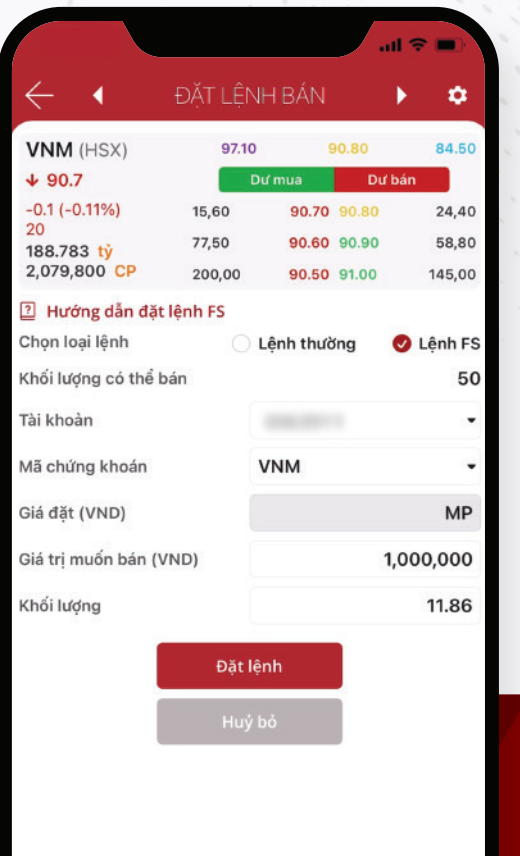

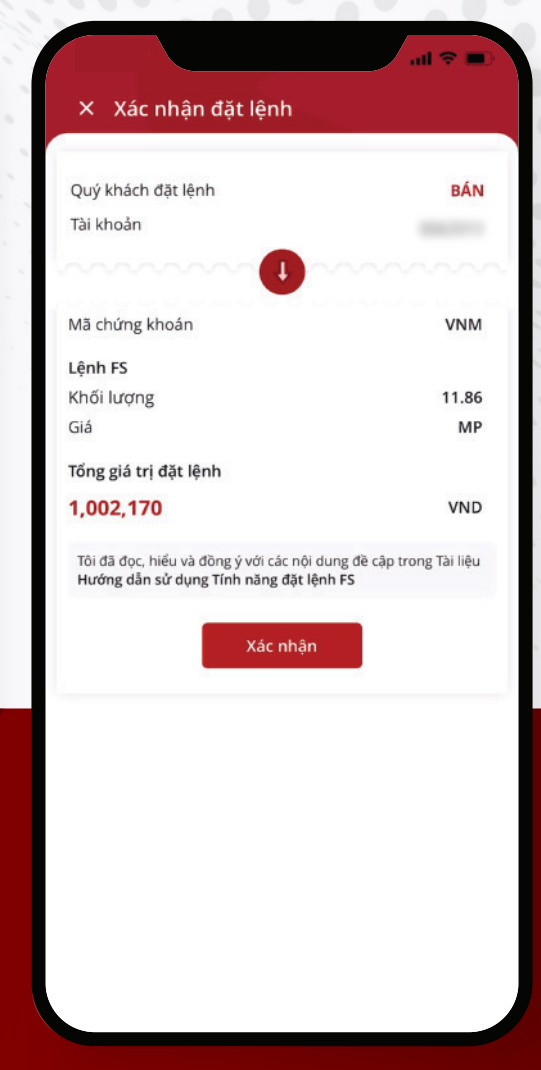

#### *Ví dụ minh họa:*

Khách hàng chọn bán 1.000.000 VND cổ phiếu VNM là loại FS trong danh mục.

- Hệ thống tự tính toán ra 11.86 cổ phiếu giá MP
- Lệnh xếp hàng đợi chẵn lô và đẩy lên Sở
- *(Khối lượng tính đã bao gồm phí thuế)*

## Hướng dẫn **tra cứu số dư và trạng thái lệnh FS**

#### Tra cứu số dư Names Changes Trạng thái lệnh

- Chứng khoán
- Danh mục
- Tài sản
- Số dư chứng khoán
- Các mã có chữ FS phía dưới

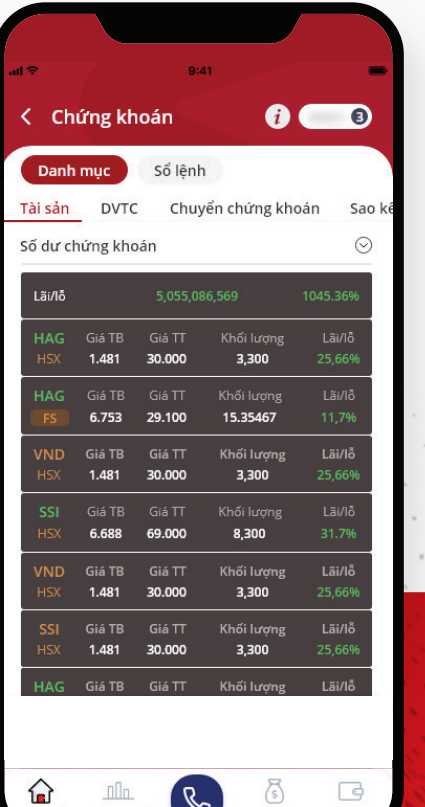

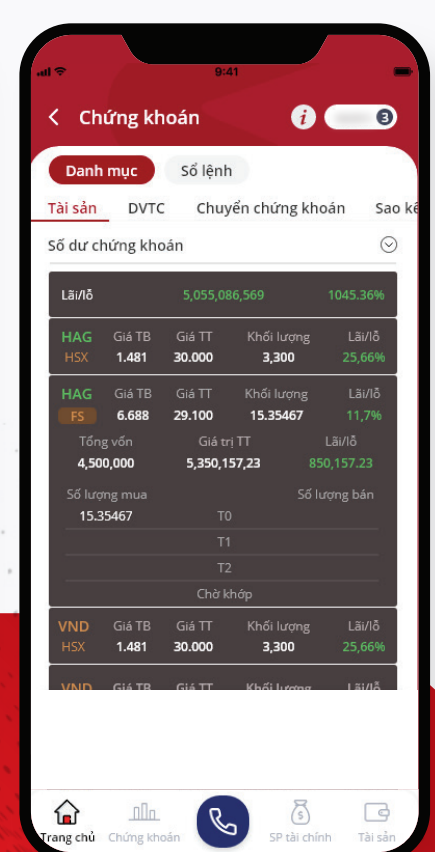

*\*Giá thị trường của cổ phiếu FS: điều chỉnh theo biên độ dự kiến*

- Chứng khoán
- Sổ lệnh
- Lệnh trong ngày
- Chọn Lệnh FS
- Chọn trạng thái cần tìm

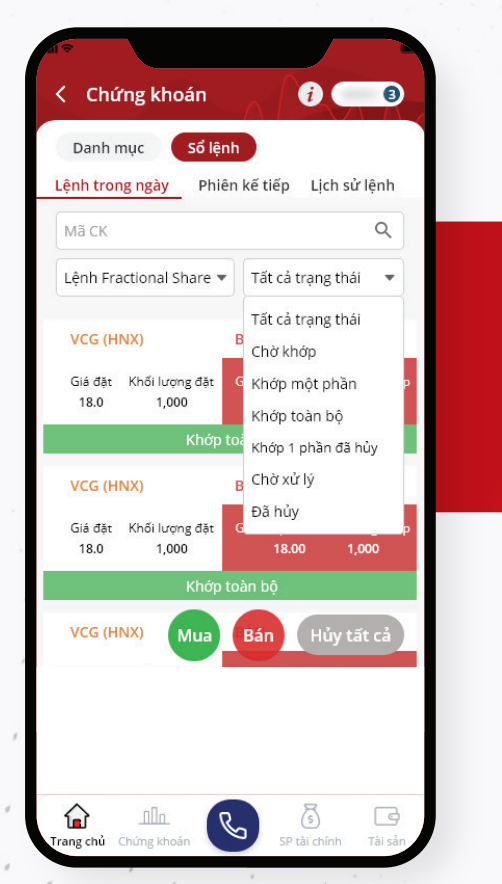

- Chứng khoán Sổ lệnh
- Lich sử lệnh
- Chọn thông tin cần tìm trong bộ lọc tìm kiếm

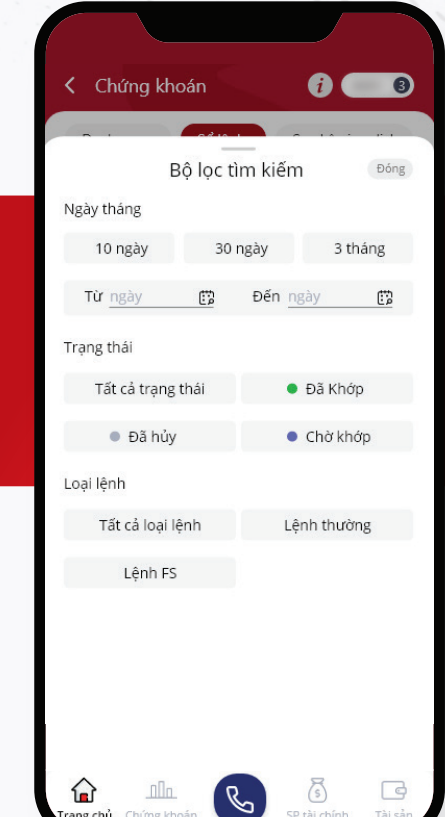

#### Cảnh báo rủi ro

- *Khi Khách hàng thực hiện đặt lệnh FS đồng nghĩa với việc xác nhận đầu tư chứng khoán cùng nhà đầu tư khác. VPS sẽ thay mặt Khách hàng tìm kiếm/ chỉ định bên thứ ba làm đối tác để thực hiện gom khối lượng chứng khoán, đẩy lệnh FS của Khách hàng lên Sở giao dịch; đồng thời VPS thay mặt Khách hàng thực hiện chuyển tiền mua FS và phí từ tài khoản chứng khoán của Khách hàng sang tài khoản chứng khoán của đối tác gom lệnh để thực hiện thanh toán giao dịch.*
	- *Lệnh FS là lệnh theo giá thị trường là loại lệnh ưu tiên khớp với mọi mức giá.*
	- *Chứng khoán được mua theo lệnh FS sẽ được quản lý riêng biệt với các loại chứng khoán khác. Khách hàng thực hiện bán cần dùng loại lệnh bán FS. Tiền bán chứng khoán FS sau khi trừ các chi phí, thuế đối với giao dịch, phù hợp với thời gian giao dịch của thị trường sẽ được chuyển về tài khoản của Khách hàng.*
	- Lệnh FS được thực hiện dựa trên yêu cầu của Khách hàng. VPS không chịu bất kỳ trách nhiệm nào trong *trường hợp các lệnh FS không được khớp đầy đủ do cơ chế khớp lệnh thị trường và không có nghĩa vụ phải bù đắp các khoản chênh lệch lãi/lỗ có thể phát sinh từ những chênh lệch về giá và số lượng hợp đồng được khớp vì lý do này và các rủi ro khác đã được VPS thông báo tới Khách hàng trong từng thời kỳ.*